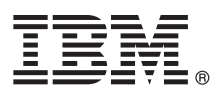

# **Gyors üzembe helyezési útmutató**

#### **Ez az útmutató írja le az IBM Business Monitor 8.5.6 telepítésének és beállításának kezdeti lépéseit.**

**Nemzeti nyelvi változatok:** A Gyors üzembe helyezési útmutató más nyelvű változatainak használatához nyomtassa ki a megfelelő PDF fájlt a Gyors üzembe helyezés DVD-ről.

#### **A termék bemutatása**

Az IBM® Business Monitor összefoglaló üzletitevékenység-figyelő (BAM) szoftvertermék, amely valós időben jeleníti meg az üzleti teljesítményt. Az üzletmenet aktuális állapotát személyre szabható üzleti műszerfalak mutatják, amelyek előre meghatározott üzleti helyzetek felismerésekor riasztások küldésére is képesek. A műszerfalak segítségével követhető a kulcsfontosságú teljesítménymutatók (KPI) időbeli változása, amely alapján trendek és előrejelzések állíthatók fel, illetve a termékbe ágyazott IBM Cognos Business Intelligence technológiának köszönhetően kifinomult jelentések készíthetők. A műszerfalak által megjelenített események és adatok számos forrásból származhatnak, többek között az IBM Business Process Manager (BPM), IBM WebSphere Operational Decision Management és WebSphere Message Broker termékekből. Illesztők segítségével további források, például SAP rendszerek eseményei is összegyűjthetők.

## **1 Lépés 1: A szoftver és a dokumentáció elérése**

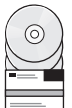

Ha a terméket az IBM Passport Advantage webhelyről tölti le, akkor kövesse az alábbi címen található letöltési dokumentum útmutatásait:

- v [AIX](http://www.ibm.com/support/docview.wss?uid=swg24038631) [\(http://www.ibm.com/support/docview.wss?uid=swg24038631\)](http://www.ibm.com/support/docview.wss?uid=swg24038631)
- v [Linux](http://www.ibm.com/support/docview.wss?uid=swg24038632) [\(http://www.ibm.com/support/docview.wss?uid=swg24038632\)](http://www.ibm.com/support/docview.wss?uid=swg24038632)
- v [Solaris](http://www.ibm.com/support/docview.wss?uid=swg24038633) [\(http://www.ibm.com/support/docview.wss?uid=swg24038633\)](http://www.ibm.com/support/docview.wss?uid=swg24038633)
- v [Windows](http://www.ibm.com/support/docview.wss?uid=swg24038634) [\(http://www.ibm.com/support/docview.wss?uid=swg24038634\)](http://www.ibm.com/support/docview.wss?uid=swg24038634)

A termékajánlat a következőket tartalmazza:

- v Gyors üzembe helyezés DVD
- IBM Business Monitor 8.5.6

A felsoroltak mellett az alábbi szoftvertermékek is beletartoznak a termékcsomagba:

- IBM DB2 Enterprise Server Edition 10.5
- IBM DB2 Workgroup Server Edition 10.5
- IBM DB2 Express Edition 10.1
- v IBM WebSphere Application Server Network Deployment 8.5.5.5 beleértve a következőket: IBM WebSphere SDK Java™ Technology Edition 7.0 és IBM WebSphere SDK Java Technology Edition 7.1
- IBM Cognos Business Intelligence 10.2.2
- IBM Integration Designer 8.5.6
- v IBM Integration Designer 8.5.6 tesztkörnyezet (nem kötelező)

A Business Monitor éles környezetben használható. Az IBM Integration Designer 8.5.6 részét képező Business Monitor kiszolgáló futási környezet fejlesztésre és tesztelésre szolgál.

A telepítési útmutatásokat is tartalmazó részletes információkat az [IBM Business Monitor 8.5.6 dokumentáció](http://www.ibm.com/support/knowledgecenter/SS7NQD_8.5.6/) [\(http://www.ibm.com/support/knowledgecenter/SS7NQD\\_8.5.6/\)](http://www.ibm.com/support/knowledgecenter/SS7NQD_8.5.6/) tartalmazza.

További dokumentációt a [Business Monitor könyvtárban](http://www.ibm.com/software/integration/business-monitor/library/) [\(http://www.ibm.com/software/integration/business-monitor/](http://www.ibm.com/software/integration/business-monitor/library/) [library/\)](http://www.ibm.com/software/integration/business-monitor/library/) talál.

# **2 Lépés 2: A hardver- és rendszerkonfiguráció kiértékelése**

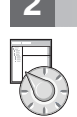

Az Business Monitor terméket számos különböző konfigurációban használhatja. További információkért tekintse meg a dokumentáció [IBM Business Monitor telepítés tervezése](http://www.ibm.com/support/knowledgecenter/SS7NQD_8.5.6/com.ibm.wbpm.mon.imuc.doc/plan/intro_inst.html) [\(http://www.ibm.com/support/knowledgecenter/](http://www.ibm.com/support/knowledgecenter/SS7NQD_8.5.6/com.ibm.wbpm.mon.imuc.doc/plan/intro_inst.html) [SS7NQD\\_8.5.6/com.ibm.wbpm.mon.imuc.doc/plan/intro\\_inst.html\)](http://www.ibm.com/support/knowledgecenter/SS7NQD_8.5.6/com.ibm.wbpm.mon.imuc.doc/plan/intro_inst.html) szakaszát. Tekintse meg a terméklicencet, és győződjön meg róla, hogy rendelkezik a megvalósítani kívánt topológiához szükséges felhatalmazásokkal, illetve hogy megértette a termékkel szállított összes szoftverösszetevő használati korlátozásait.

A rendszerkövetelményekkel kapcsolatban az IBM Business Monitor [\(http://www.ibm.com/software/reports/](http://www.ibm.com/software/reports/compatibility/clarity/softwareReqsForProduct.html) [compatibility/clarity/softwareReqsForProduct.html\) részletes rendszerkövetelményeiből](http://www.ibm.com/software/reports/compatibility/clarity/softwareReqsForProduct.html) tájékozódhat.

### **3 Lépés 3: Az IBM Business Monitor telepítése**

A Business Monitor tipikus telepítésének előkészítéséhez tegye a következőket:

- 1. Szerezze meg a tömörített fájlokat a DVD-kről vagy a letöltött telepítőkészletekből, és bontsa ki belőlük az összes fájlt egy merevlemezes könyvtárba. Elképzelhető, hogy ennek során a rendszer rákérdez bizonyos könyvtárak felülírására.
- 2. Indítsa el a Business Monitor telepítőprogramját:
	- v Microsoft Windows operációs rendszeren futtassa a gyökérkönyvtárban található launchpad64.exe fájlt.
	- v AIX, Linux és Solaris platformon futtassa a gyökérkönyvtárban található launchpad.sh parancsfájlt.
- 3. Tekintse át az indítópulton megjelenő információkat.
- 4. A Business Monitor telepítéséhez kövesse az útmutatásokat.

Részletes telepítési útmutatásokért forduljon az [IBM Business Monitor 8.5.6 dokumentáció](http://www.ibm.com/support/knowledgecenter/SS7NQD_8.5.6/) [\(http://www.ibm.com/](http://www.ibm.com/support/knowledgecenter/SS7NQD_8.5.6/) [support/knowledgecenter/SS7NQD\\_8.5.6/\)](http://www.ibm.com/support/knowledgecenter/SS7NQD_8.5.6/) [IBM Business Monitor telepítése](http://www.ibm.com/support/knowledgecenter/SS7NQD_8.5.6/com.ibm.wbpm.mon.imuc.doc/inst/intro.html) [\(http://www.ibm.com/support/](http://www.ibm.com/support/knowledgecenter/SS7NQD_8.5.6/com.ibm.wbpm.mon.imuc.doc/inst/intro.html) [knowledgecenter/SS7NQD\\_8.5.6/com.ibm.wbpm.mon.imuc.doc/inst/intro.html\)](http://www.ibm.com/support/knowledgecenter/SS7NQD_8.5.6/com.ibm.wbpm.mon.imuc.doc/inst/intro.html) szakaszához.

#### **További információk**

- **?** Àz alábbi információforrások szolgálnak további tájékoztatással: v [IBM Business Monitor könyvtár](http://www.ibm.com/software/integration/business-monitor/library/) [\(http://www.ibm.com/software/integration/business-monitor/library/\)](http://www.ibm.com/software/integration/business-monitor/library/)
	- v [IBM developerWorks Business Process Management zóna](http://www.ibm.com/developerworks/bpm/) [\(http://www.ibm.com/developerworks/bpm/\)](http://www.ibm.com/developerworks/bpm/)
	- v [Támogatási információk](http://www.ibm.com/support/entry/portal/Overview/Software/WebSphere/WebSphere_Business_Monitor) [\(http://www.ibm.com/support/entry/portal/Overview/Software/WebSphere/](http://www.ibm.com/support/entry/portal/Overview/Software/WebSphere/WebSphere_Business_Monitor) [WebSphere\\_Business\\_Monitor\)](http://www.ibm.com/support/entry/portal/Overview/Software/WebSphere/WebSphere_Business_Monitor)

IBM Business Monitor V8.5.6 Licensed Materials - Property of IBM. © Copyright IBM Corp. 2000, 2015. Az Egyesült Allamok kormányzati felhasználóinak jogkorlátozása: A használatot, a másolást és a<br>nyilvánosságra hozatalt az

Az IBM, az IBM logó, az ibm.com, az AIX, a Cognos, a DB2, a Passport Advantage és a WebSphere International Business Machines Corporationnek a világ számos országában regisztrált védjegye vagy bejegyzett védjegye.

A Linux Linus Torvalds bejegyzett védjegye az Egyesült Államokban és/vagy más országokban. A Microsoft és a Windows a Microsoft Corporation védjegye az Egyesült Államokban és/vagy más országokban. Más termékek és szolgáltatások neve is az IBM vagy más vállalatok védjegye lehet. A jelenlegi IBM-védjegyek felsorolása a ["Copyright and trademark information"](http://www.ibm.com/legal/copytrade.shtml) oldalon tekinthető meg a [www.ibm.com/legal/](http://www.ibm.com/legal/copytrade.shtml) [copytrade.shtml](http://www.ibm.com/legal/copytrade.shtml) címen.

Rendelési szám: CF4AIML

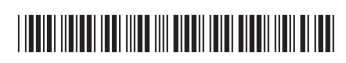

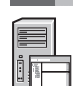